Enlarged Parentheses Examples with SimBraille

1. Two by two matrix first row one zero second row zero one is written

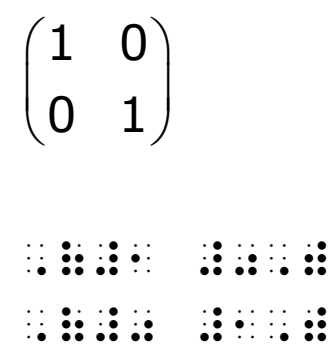

- 2. Two by three matrix first row a b c second row d e f is written
	- *a b c d e f*  $(a \ b \ c)$  $\begin{pmatrix} 1 & 1 \\ d & e & f \end{pmatrix}$

,(a b c,) ,(d e f,)